## **Documenting on Intra-op documents:**

- Documents are divided into sections
- Use the Next or Previous button to navigate between pages. This triggers the page to be automatically saved.

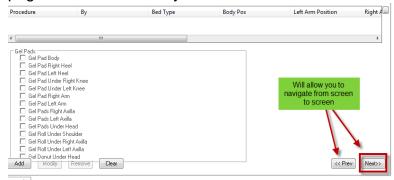

 There is the ability to see how many pages are in a section. Clicking on the number will select that page. Using this option will not automatically save data entered.

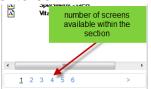

## **Functionality within a section:**

- Some section will have pre-populated information
- Action options are available deppending on data entered
  Add Allows you enter new data
  Modify Allows you to update existing data
  Remove Allows you to delete information entered on a segment
  - Clear Allows to clear information in a field

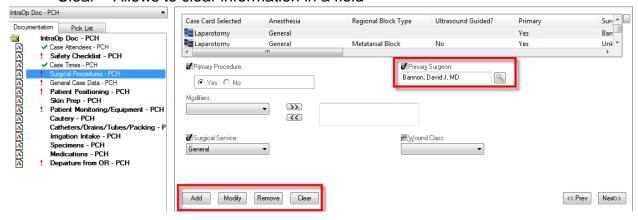